Visit: **<https://wfsbp.societyconference.com/conf/>**

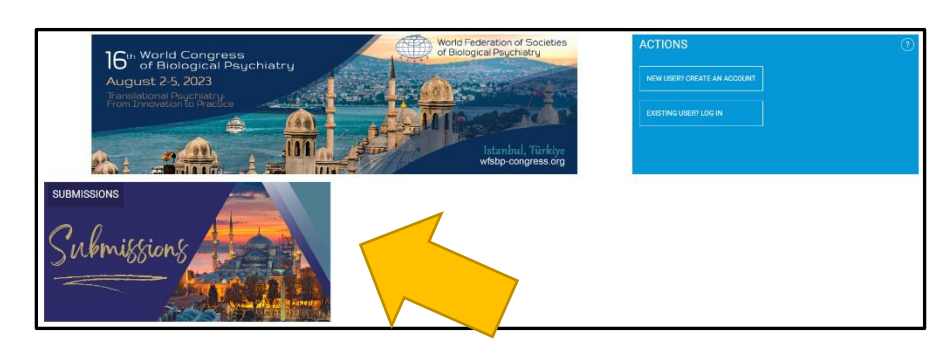

Click on the **"Submissions"** card and then clicking **"login"** will open the below pop-up window.

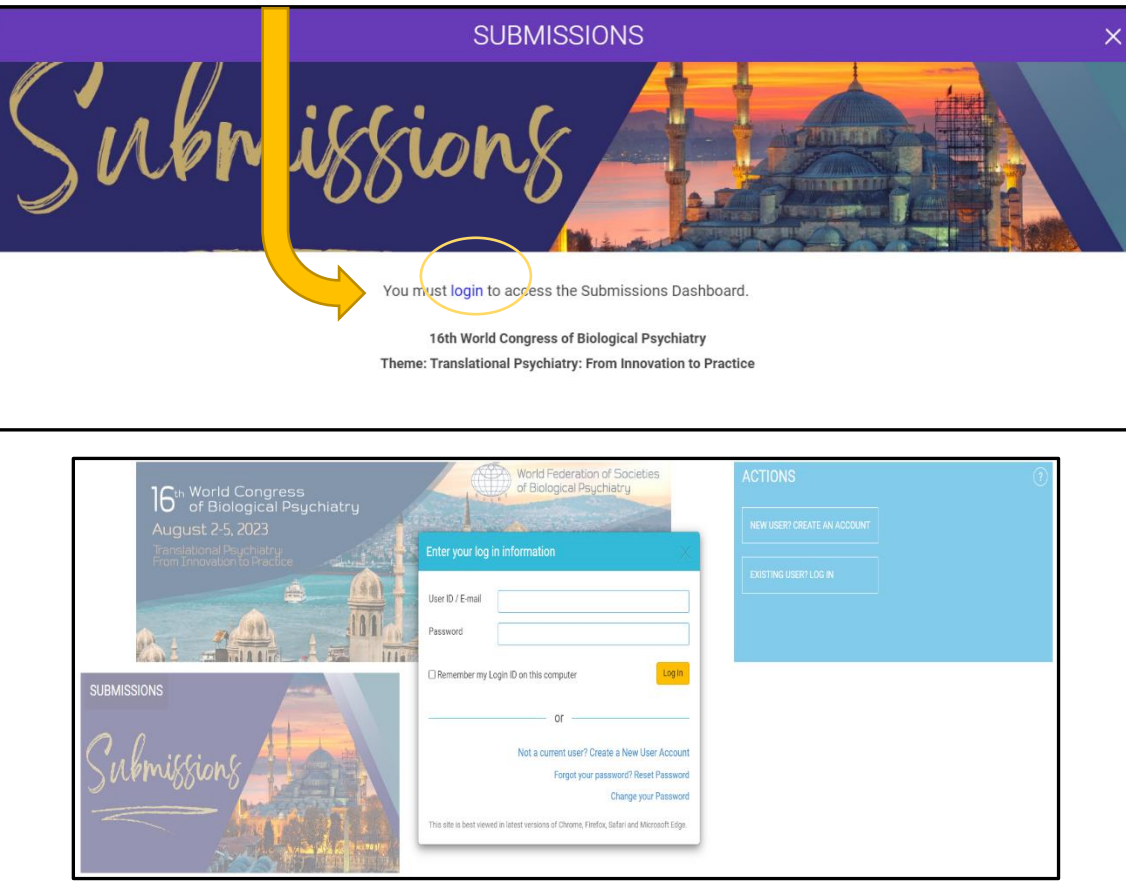

### **Create a user profile**

- 1. Click on **"New User? Create an Account"** in the **Actions** menu.
- 2. Fill in the required fields to create your profile.

**IMPORTANT:** If you have an WFSBP account, use the same email address for your profile on this site. This will link your member status to the conference portal so you can access members-only content.

## **Select "Access Submissions Dashboard"**

**For Submission Guidelines [click here.](https://pmg.joynadmin.org/documents/1064/638fe72192ce464e38521864.pdf)**

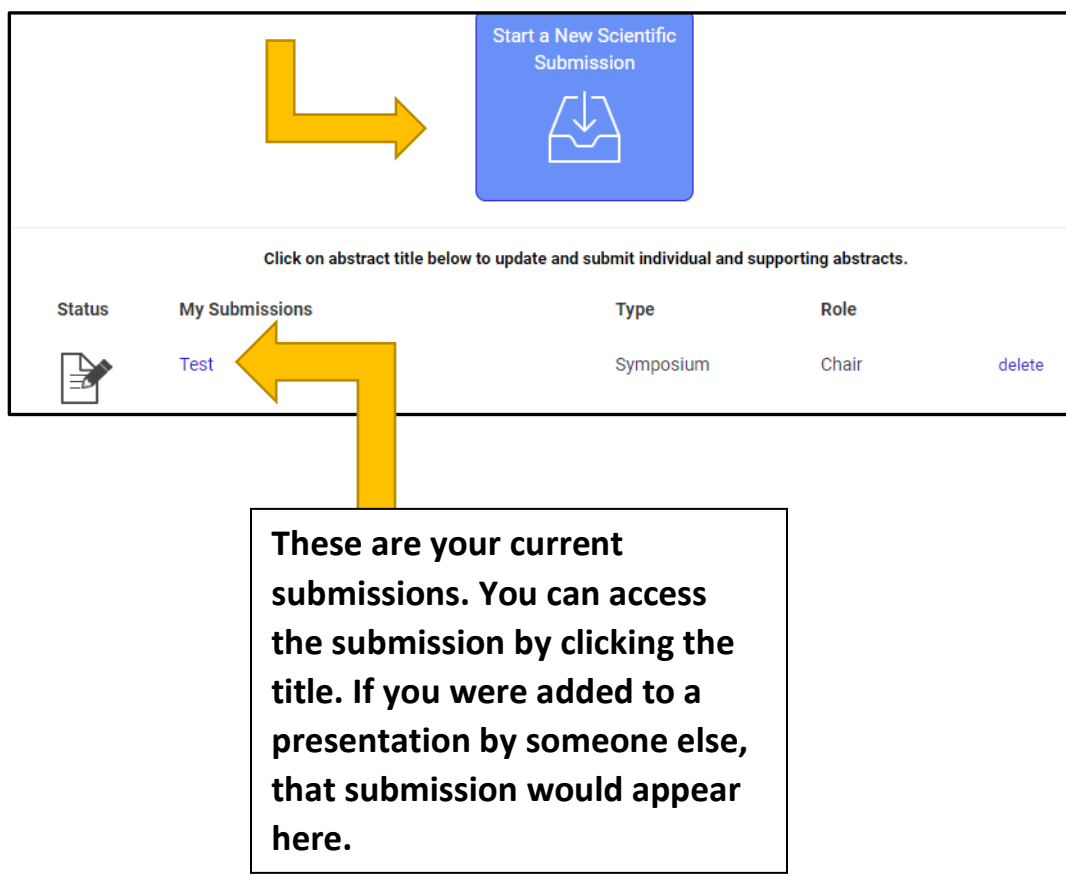

After selecting **"Start a New Scientific Submission"**, select the Submission Type.

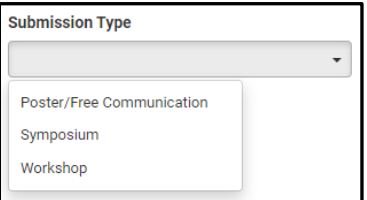

### **Chair Instructions (Symposia, Workshops, Poster/Free Communication)**

**After entering the title, the system will autocorrect to title case. Please review the title after correction.**

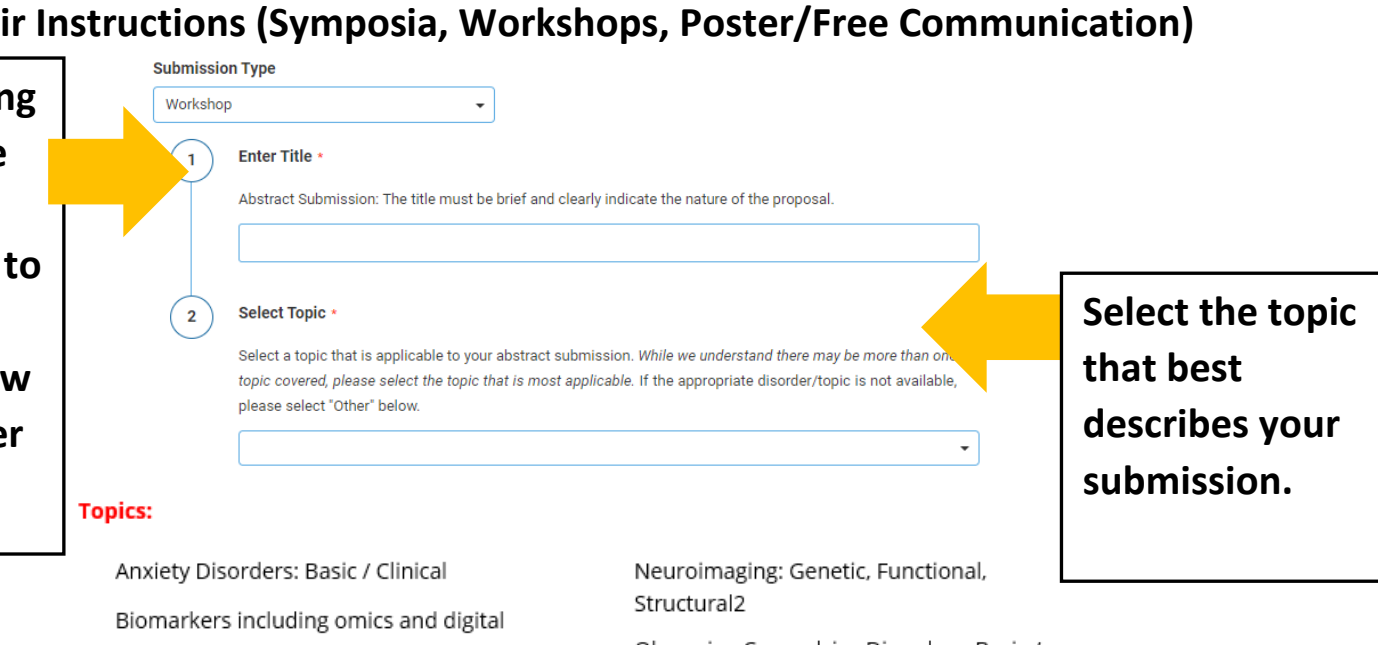

Obsessive-Compulsive Disorders: Basic / markers Clinical Bipolar Disorders: Basic / Clinical Pharmacogenetics Chronobiology and Psychiatry Precision Psychiatry Clinical Trials and Biostatistics / Psychedelics Methodology Psychoneuroimmunology Cognitive Neuroscience Psychopathology Depression: Basic / Clinical Psychopharmacology Digital Technologies SARS-CoV-2 Drug Discovery Schizophrenia and Other Psychosis: Early Intervention/Prevention Strategies Basic / Clinical Eating Disorders: Basic / Clinical Sleep Related Disorders Genetics Stem Cells and Organoids Lifestyle Psychiatry Stimulation Methods (e.g., ECT, TMS, Machine Learning and Artificial VNS, DBS) Intelligence Stress: Basic / Clinical Mentorship/Early Mid-Career Substance Use Related and Addictive Development Disorders Miscellaneous Suicide: Basic / Clinical Molecular Neurobiology Trauma and Stress Related Disorders Neurocognitive Disorders Violence: Basic / Clinical Neurodevelopmental Disorders Virtual Care

## **Add Participants**

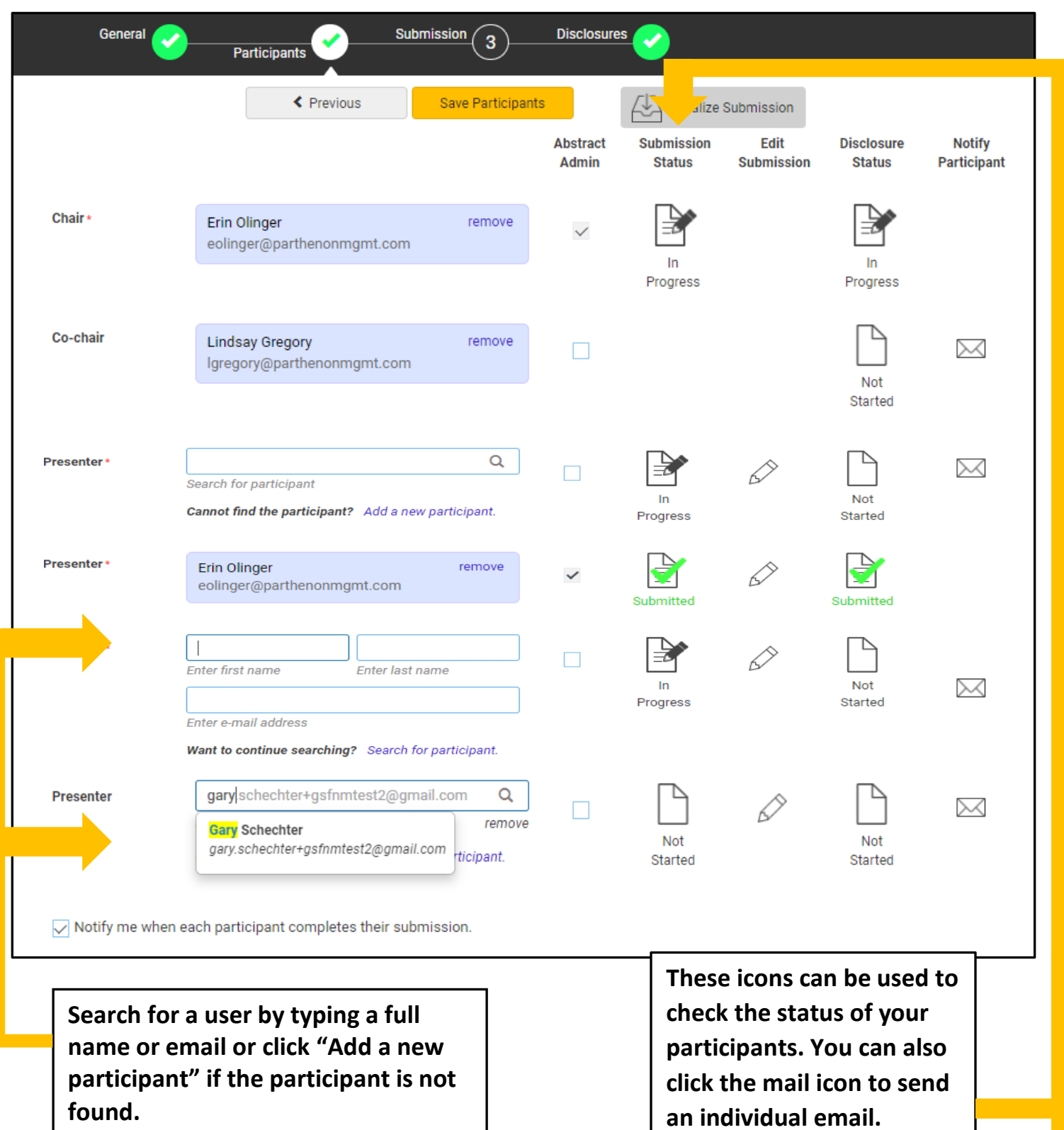

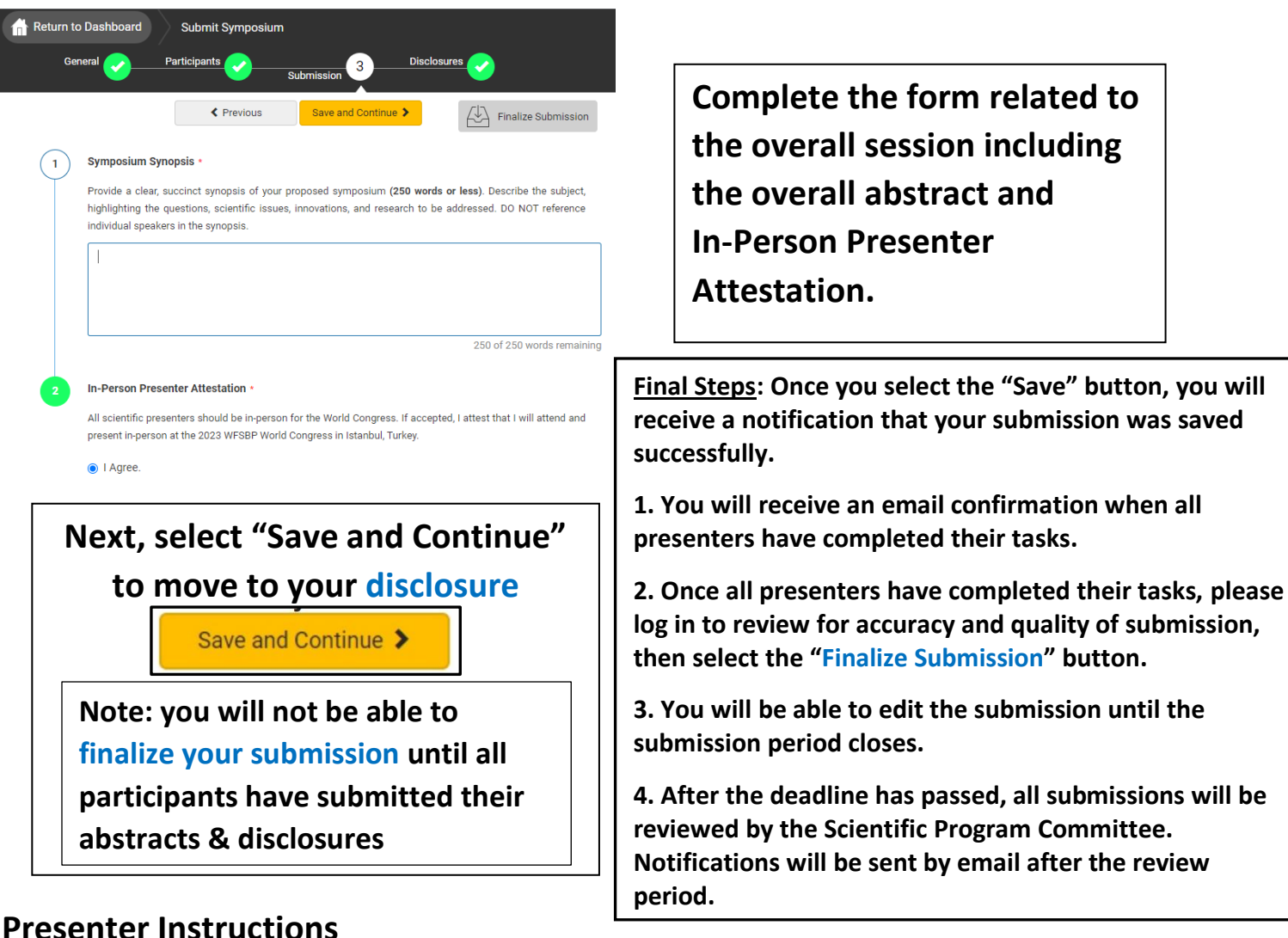

**Go to your "Submissions Dashboard" and scroll down to the bottom of the page. Click on the title of the Submission to submit your individual abstract and disclosures.**

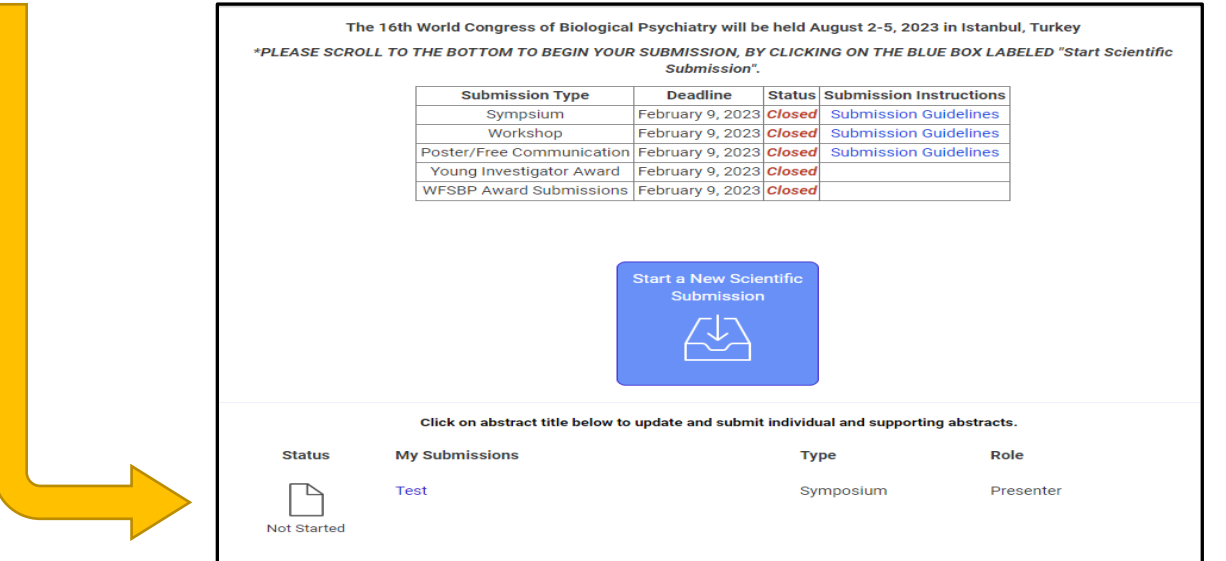

**As a presenter, please complete the following fields. and click "Submit Abstract" when your abstract and disclosures have been entered.**

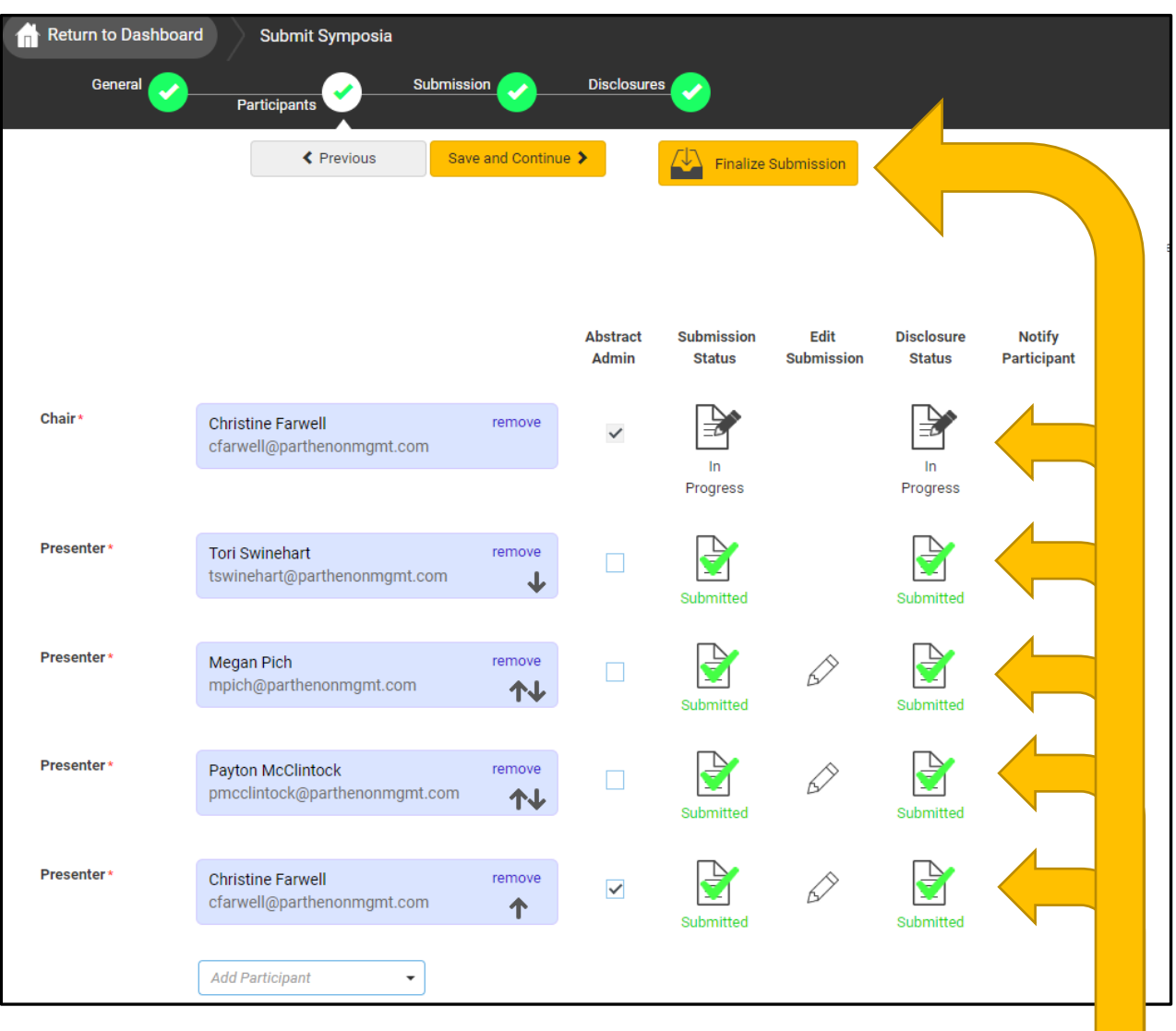

### **Chair: Finalizing your submission**

**When all presenters have completed their respective tasks the finalized submission button will change to yellow. Click this to submit your proposal for review.**

### **Poster Instructions**

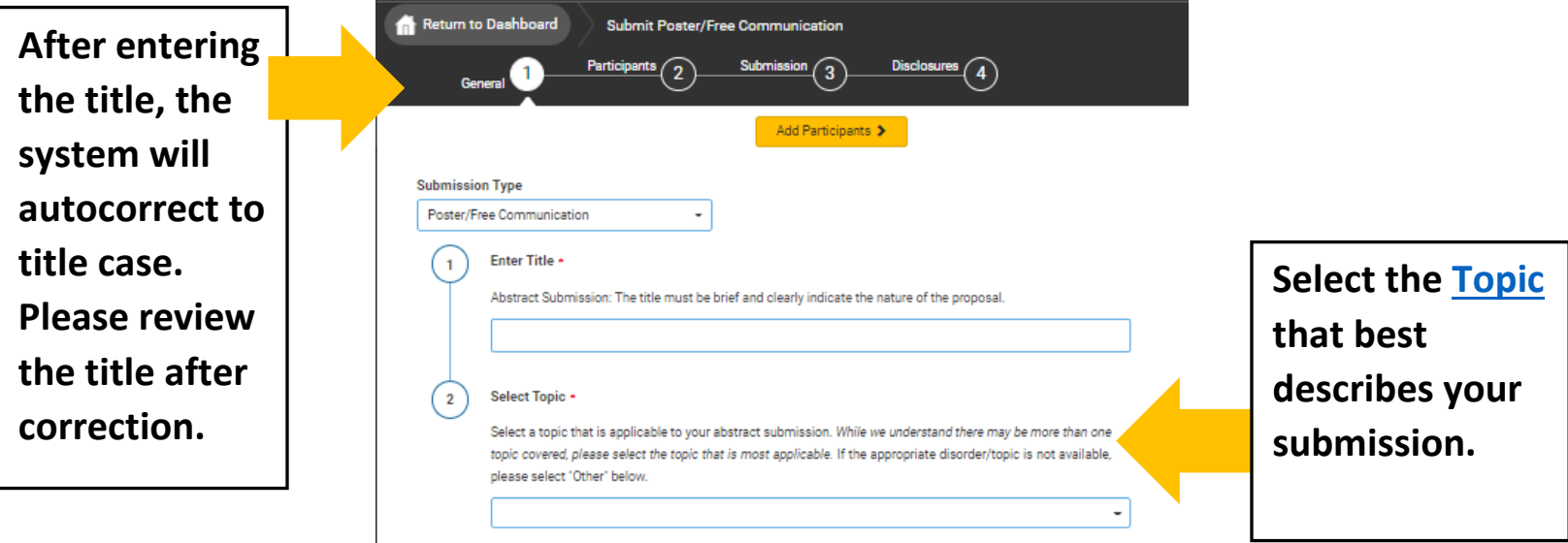

**Participants: The person submitting the abstract is the Poster Presenter.** 

**Co-authors are added on Step 3 - Submission.** 

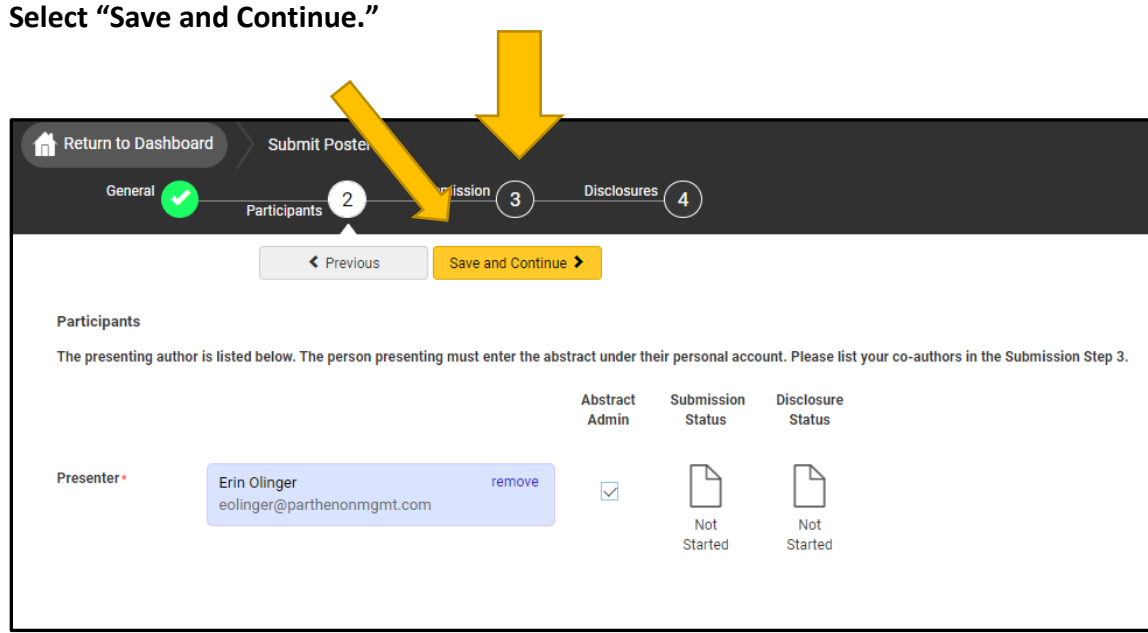

### **STEP 3: Poster Submission**

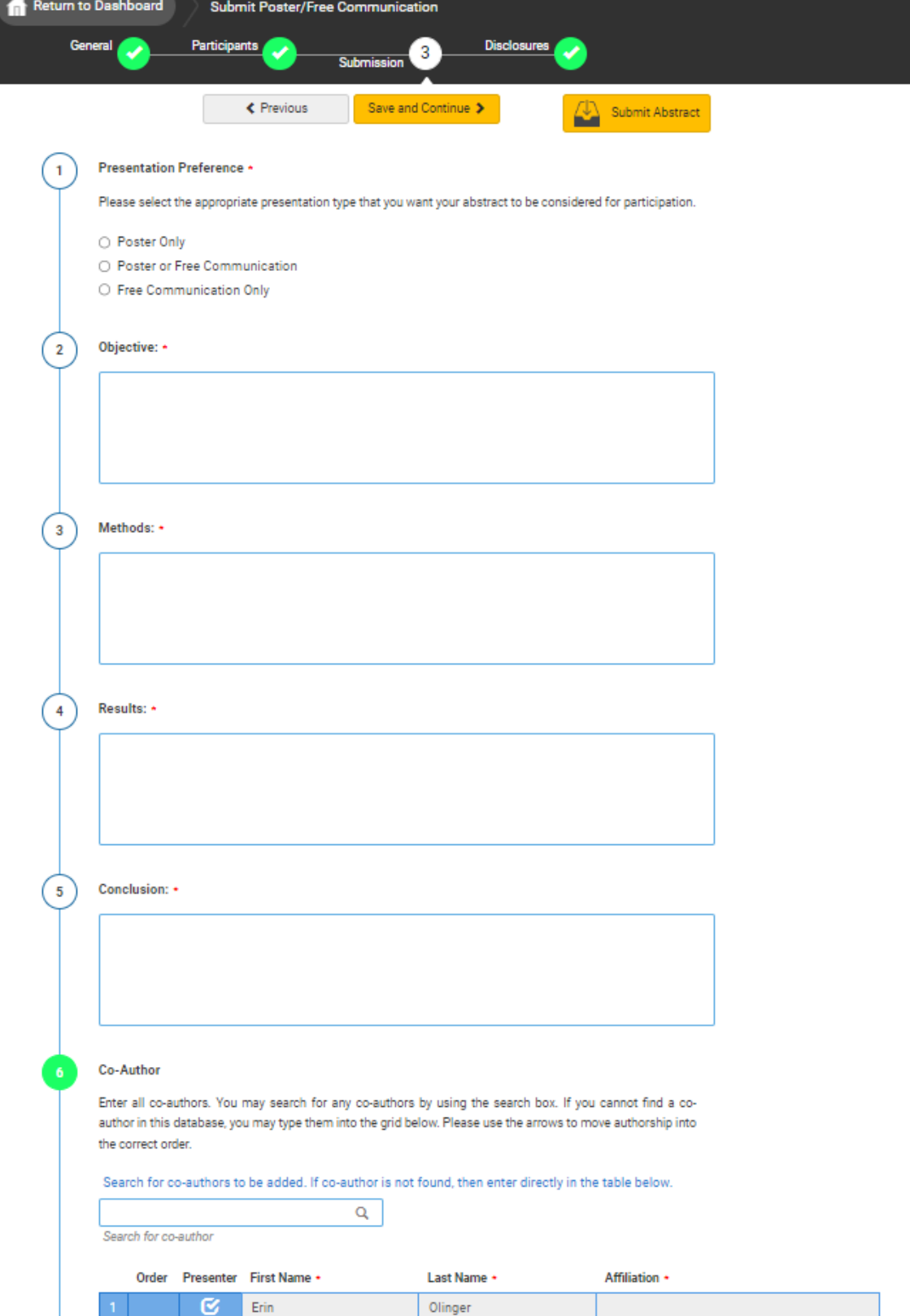

### **Disclosures**

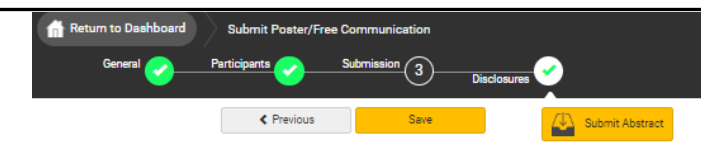

.<br>You have full disclosures on file. These disclosures have been copied below. Any updates will be reflected in your

#### **Financial Relationships**

#### **Definition of Financial Relationship...**

Financial relationships are those relationships in which the individual benefits by receiving a salary, royalty, itellectual property rights, consulting fee, honoraria for promotional speakers' bureau, ownership interest (e.g. stocks, stock options or other ownership interest, excluding diversified mutual funds), or other financial benefit. Financial benefits are usually associated with roles such as employment, owner, management position, independent contractor (including contracted research), consulting, speaking and teaching, membership on advisory committees or review panels, board membership, and other activities from which remuneration is received, or expected.

Contracted research includes research funding where the institution gets the grant and manages the fund and the person is the principal or named investigator on the grant.

There is no minimum dollar amount for relationships.

#### Definition of Ineligible Company...

An ineligible company is any entity producing, marketing, re-selling, or distributing health care goods or services consumed by, or used on, patients. Providers of clinical service directly to patients are not ineligible companies- unless the provider of clinical service is owned, or controlled, by an ineligible company.

nples of such organizations include

- . Advertising, marketing, or communication firms whose clients are ineligible companies
- . Bio-medical startups that have begun a governmental regulatory approval process
- Compounding pharmacies that manufacture proprietary compounds
- · Device manufacturers or distributors
- . Diagnostic labs that sell proprietary products
- · Growers, distributors, manufacturers or sellers of medical foods and dietary supplements · Manufacturers of health-related wearable products
- · Pharmaceutical companies or distributors
- · Pharmacy benefit managers
- Reagent manufacturers or sellers

#### The following are not ineligible companies:

- 501-C Non-profit organizations that do not advocate for ineligible companies
- · Government organizations
- . Non-health care related companies Liability insurance providers
- · Health insurance providers
- Group medical practices
- · For-profit hospitals
- For-profit rehabilitation centers
- For-profit nursing homes
- Blood banks
- · Diagnostic laboratories

### ineligible company Yes - I do have a financial relationship to disclose. O No, I have nothing to disclose

#### Financial Relationships Details .

\*In relation to the content of this activit

Please enter the name of the ineligible company (entity) and the nature of the relationship(s). Please list the name of the entity in the 'Ineligible Company' column. Examples of relationships include:<br>Advisory Board Member, Board Member, Consultant, Contracted Research, Employee, Founder Grant, Honoraria, Owner, Patent, Royalties, Speakers Bureau, Stock/Equity (Publicly Traded or Privately Held Company), Other Financial or Material Support

After having read the above definitions, in the past 24 months, have you, had a financial relationship with any

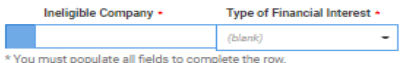

### Statement 1 .

Disclosure -

I will not accept payments or reimbursements from an ineligible company (any entity producing, marketing, re-selling, or distributing health care goods or services consumed by, or used on, patients) for my role in the<br>planning and delivery of this CME activity. If I am approached by an ineligible company in this regard, I will immediately notify WFSBP.

<sup>1</sup> Agree

### Statement 2 +

Continuing medical education consists of educational activities which serve to maintain, develop, or increase the knowledge, skills, and professional performance and relationships that a physician uses to provide services for patients, the public, or the profession. The content of CME is that body of knowledge and skills generally recognized and accepted by the profession as within the basic medical sciences, the discipline of clinical medicine, and the provision of health care to the public. If I am a presenter, my presentation will meet these standards, and if I'm a planner, I will not approve any content that does not meet these standards. If I am a session chair and/or an abstract discussant, any contribution I make to the discussion, will meet these standards

@ | Agree

#### Statement 3 +

Presentations that promote recommendations, treatment, or manners of practicing medicine that are not within the definition of CME or known to have risks or dangers that outweigh the benefits or known to be ineffective in the treatment of patients, are prohibited. Presentations devoted to advocacy of unscientific modalities of diagnosis or therapy are prohibited. If I am a presenter, my presentation will meet these

**All presenters and chairs MUST complete the following fields to submit their disclosure. Please note that each presenter will need to login and complete this step.**

**After all steps are complete click "Submit Abstract".**